## **8б**

Домашнее задание выполняется в день проведения урока и высылается учителю на личную электронную почту в течение дня. В случае отсутствия связи домашнее задание предоставляется учителю к следующему занятию

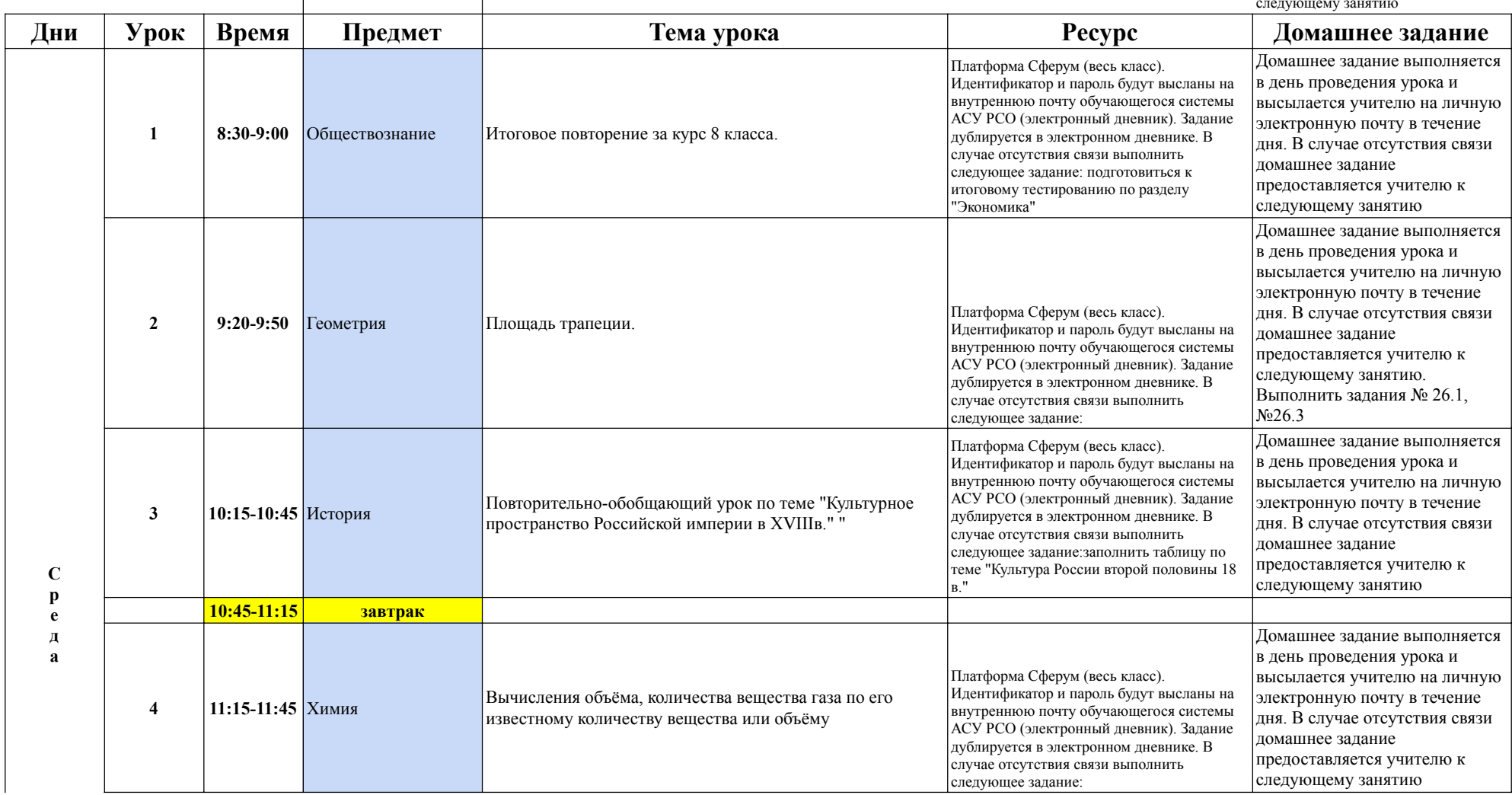

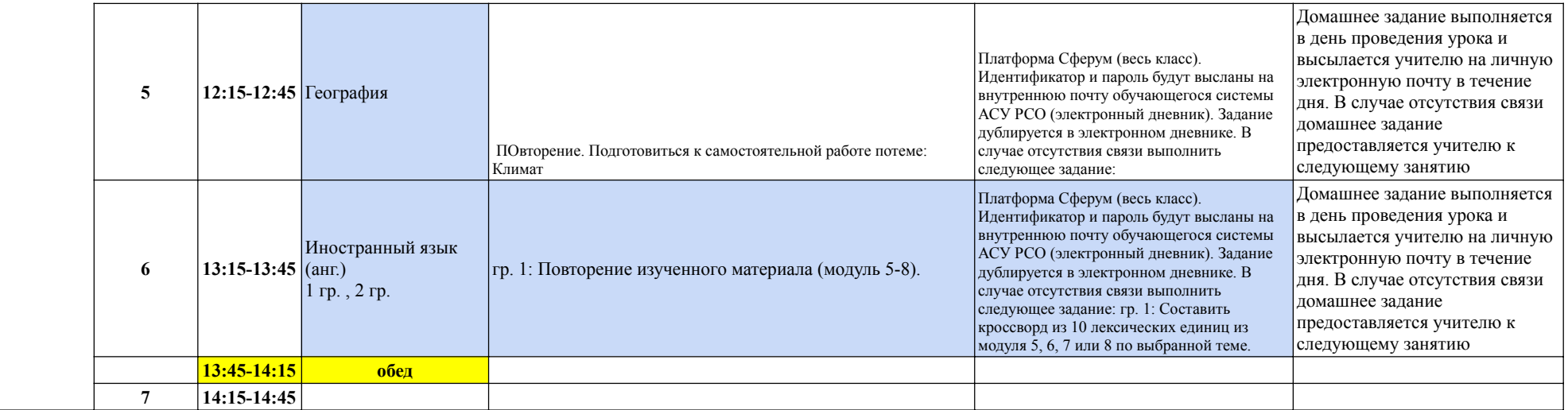

он-лайн занятие

занятия с ЭОР

самостоятельная работа с учебным материалом

Чтобы в ячейке перейти на слудующую строку нажмите одновременно клавиши Ctrl+ Enter